, tushu007.com << K\3

 $<<$  K\3

- 13 ISBN 9787810919807
- 10 ISBN 7810919806

出版时间:2009-8

 $(2009-08)$ 

页数:333

PDF

更多资源请访问:http://www.tushu007.com

 $,$  tushu007.com  $<< K\cdot3$ 

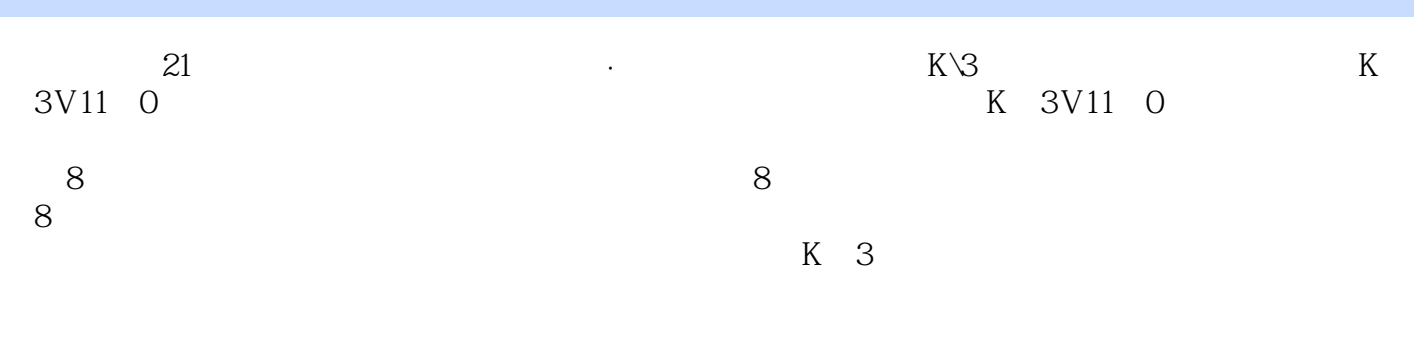

 $K<sub>3</sub>$  $K<sub>3</sub>$ 

## $<< K\cdot3$

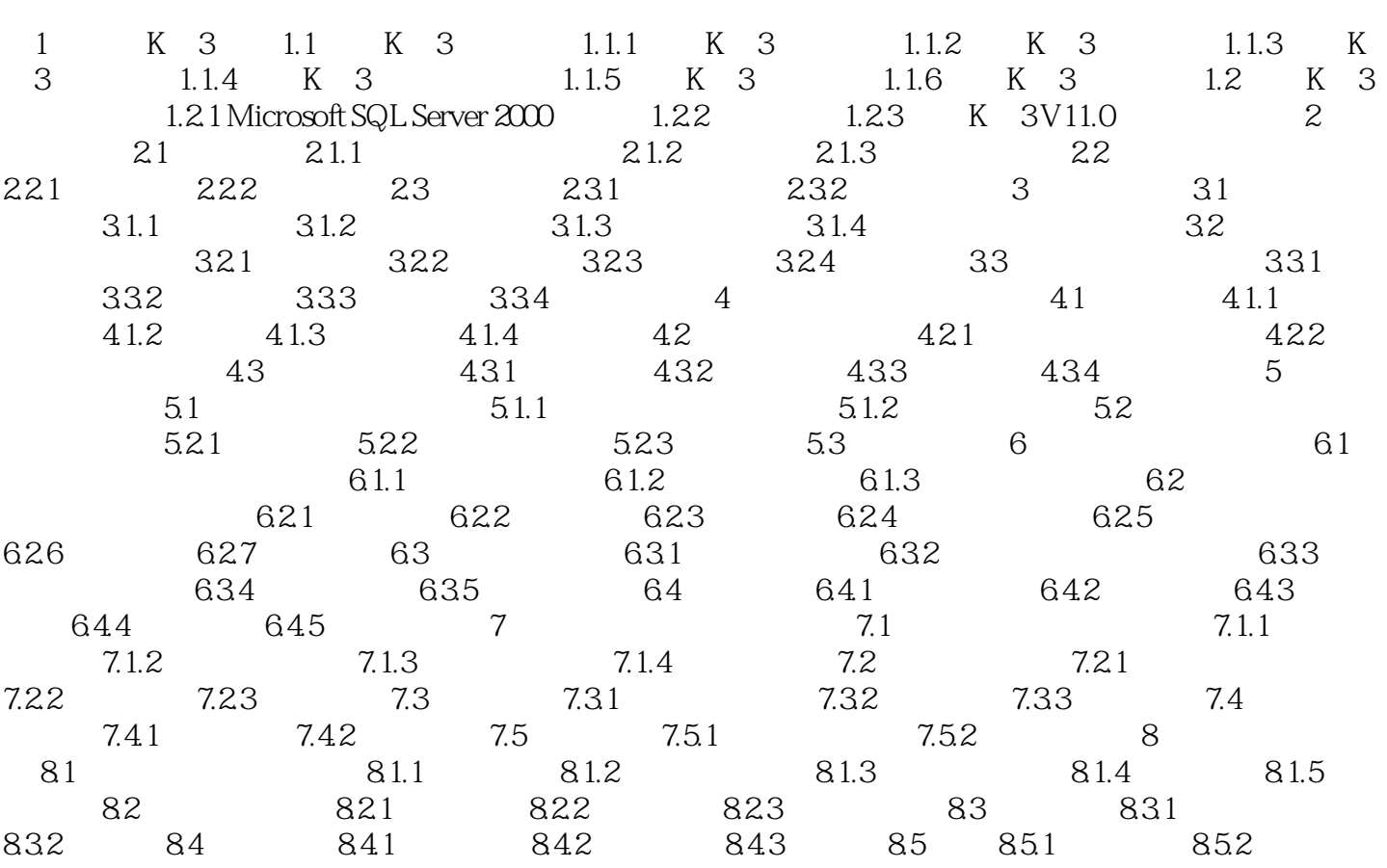

 $,$  tushu007.com

 $853$ 

, tushu007.com << K\3

## $4.1.43$

 $12$  $\frac{R}{\sqrt{R}}$  (  $\frac{R}{\sqrt{R}}$  ,  $\frac{R}{\sqrt{R}}$  ,  $\frac{R}{\sqrt{R}}$  ,  $\frac{R}{\sqrt{R}}$  ,  $\frac{R}{\sqrt{R}}$  ,  $\frac{R}{\sqrt{R}}$  ,  $\frac{R}{\sqrt{R}}$  ,  $\frac{R}{\sqrt{R}}$  ,  $\frac{R}{\sqrt{R}}$  ,  $\frac{R}{\sqrt{R}}$  ,  $\frac{R}{\sqrt{R}}$  ,  $\frac{R}{\sqrt{R}}$  ,  $\frac{R}{\sqrt{R}}$  ,  $\frac{R}{\sqrt{R}}$  $\alpha$  and  $\alpha$  and  $\alpha$  $\frac{1}{2}$   $\frac{1}{n}$   $\frac{1}{n}$  (2)单击"删除"按钮可以将不用的表页删除掉。  $\frac{3}{2}$  $4.1.44$ 

 $\frac{1}{\sqrt{3}}$  , and  $\frac{1}{\sqrt{3}}$  , and  $\frac{1}{\sqrt{3}}$  , and  $\frac{1}{\sqrt{3}}$  , and  $\frac{1}{\sqrt{3}}$  , and  $\frac{1}{\sqrt{3}}$  , and  $\frac{1}{\sqrt{3}}$  , and  $\frac{1}{\sqrt{3}}$  , and  $\frac{1}{\sqrt{3}}$  , and  $\frac{1}{\sqrt{3}}$  , and  $\frac{1}{\sqrt{3}}$  , and  $\frac{1}{\sqrt{3}}$ 

## $41.45$   $*$

 $\alpha$  and  $\alpha$  and  $\alpha$  and  $\alpha$  and  $\alpha$  and  $\alpha$  $6$ 6<br>D42=H42<br>1 " " " " " (操作步骤) (1)选择"工具"菜单→"报表审核"命令→"设置审核条件"命令,弹出"审核条 ,<br>"" ("P42=H42",<br>"" ("D42=H42",

 $\mathcal{D}$  , and  $\mathcal{D}$  , and  $\mathcal{D}$  , and  $\mathcal{D}$  , and  $\mathcal{D}$  , and  $\mathcal{D}$  , and  $\mathcal{D}$  , and  $\mathcal{D}$  , and  $\mathcal{D}$  , and  $\mathcal{D}$  , and  $\mathcal{D}$  , and  $\mathcal{D}$  , and  $\mathcal{D}$  , and  $\mathcal{D}$  , and  $\mathcal{D}$  ,  $\frac{1}{2}$  and  $\frac{1}{2}$  and  $\frac{1}{2}$  a

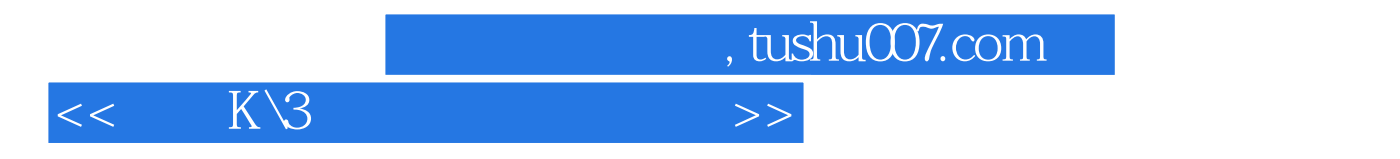

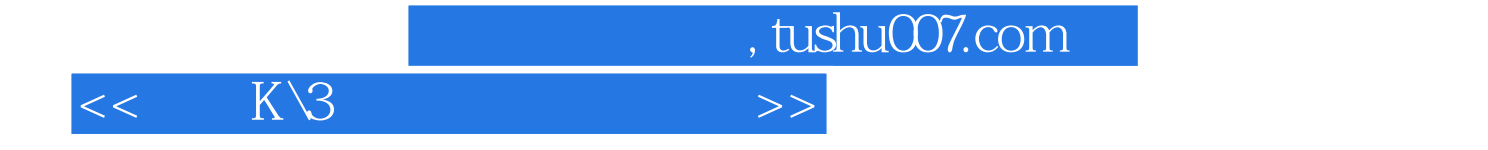

本站所提供下载的PDF图书仅提供预览和简介,请支持正版图书。

更多资源请访问:http://www.tushu007.com